**УДК 371.32:514:004.4** 

# **Разработка и использование приложения «Editor-Sections»**

## **для изучения школьного курса геометрии**

## **Л.Л. Ализарчик, М.А. Алейников, В.И. Хапанков**

*Учреждение образования «Витебский государственный университет имени П.М. Машерова»*

*В работе рассмотрены основные возможности применения новых информационных технологий при решении задач на построение в процессе изучения геометрического материала.*

*Цель статьи – представить опыт создания и применения программного продукта, позволяющего использовать компьютерную графику для развития пространственного интеллекта при изучении школьного курса геометрии и формировать умения решать позиционные и метрические задачи на построение на проекционных чертежах.* 

*Материал и методы. В качестве среды разработки для реализации программного обеспечения на языке программирования C++ был выбран кроссплатформенный фреймворк Qt. В процессе создания приложения использовалась технология OpenGL (Open Graphics Library). Педагогический эксперимент проводился с учащимися ГУО «СШ № 45» и «Гимназия № 1» г. Витебска, студентами факультета математики и информационных технологий ВГУ имени П.М. Машерова, учащимися Оршанского колледжа ВГУ имени П.М. Машерова.* **Разработка и использование приложения**<br>
«Editor-Sections»<br>
для изучения школьного курса геометрии<br> *A.A.* Antalary under the section of the section of the section of the section of the section of the section of the sect

*Результаты и их обсуждение. Определены основные направления применения созданного программного продукта «Editor-Sections» при изучении стереометрического материала. Раскрыты преимущества применения компьютерных средств в процессе работы с проекционными чертежами. Представлены результаты проведенного педагогического эксперимента.* 

*Заключение. Разработанное приложение «Editor-Sections» может быть использовано преподавателями математики, студентами, учащимися учреждений общего среднего, среднего специального и высшего образования для развития пространственного мышления и формирования умения решать задачи на проекционных чертежах при изучении геометрического материала.*

*Ключевые слова: современные информационные технологии, компьютерная графика, программный продукт, геометрия, проекционный чертеж, многогранник, пространственное мышление.*

## **Development and Application of School Geometry Course «Editor-Sections» Supplement**

## **L.L. Аlizarchik, М.А. Aleinikov, V.I. Khapankov**

*Educational Establishment «Vitebsk State P.M. Masherov University»*

*Basic possibilities of the application of new information technologies in solving construction problems in learning Geometry material are considered in the paper.* 

*The purpose is to present the experience of creation and application of software, which makes it possible to use computer graphics to develop space intellect in learning the school course of Geometry and to shape skills to solve position and metric construction problems in projection drawings.* 

*Material and methods. As the environment of the development of the C++ software the crossplatform framework Qt was used. OpenGL (Open Graphics Library) technology was used in creating the supplement. The pedagogical experiment was conducted with School No 45, Gymnasium No1 schoolchildren, Mathematics Faculty students of Vitebsk State University and Orsha VSU College.* 

*Findings and their discussion. Basic directions of the application of the created software «Editor-Sections» in learning stereometric material are identified. Advantages of using computer means in working with projection drawings are revealed. Results of the pedagogical experiment are presented.* 

*Conclusion. «Editor-Sections» supplement can be used by Math teachers, university and college students, secondary schoolchildren to develop space thinking and shape the skill of solving problems in projection drawings while learning Geometry.* 

*Key words: contemporary information technologies, computer graphics, software, Geometry, projection drawing, multiangle, space thinking.* 

о мнению многих психологов, развитие пространственного интеллекта играет значительную роль в повышении эффективности познавательной деятельности учащихся и усвоения учебных дисциплин [1, с. 41]. Развитию пространственного мышления способствуют оперирование трехмерными образами, восприятие геометрических тел по их плоским изображениям, переход от трехмерного пространства к двумерному при изучении стереометрического материала в школьном курсе геометрии. При решении стереометрических задач широко используется такой вид умственной деятельности, как оперирование визуальными пространственными образами. Однако практика показывает, что вследствие введения учеников в пространственную геометрию в основном в старших классах и увлечения так называемой аналитической геометрией у многих выпускников школ сформированы не пространственные, а плоские представления [2, с. 71]. П 1992 от обычни многие постоянно произвели постоянно постоянно постоянно постоянно постоянно постоянно постоянно постоянно постоянно постоянно постоянно постоянно постоянно постоянно постоянно постоянно постоянно постоянн

Проблемы обучения геометрии становятся особенно актуальными сегодня в связи с излишней ориентацией учителей на задания централизованного тестирования, в которые не включаются задачи на построение и доказательство, способствующие развитию пространственного воображения и логического мышления [3, с. 14]. В школьном курсе геометрии учащиеся, как правило, очень мало решают стереометрических задач на построения на проекционных чертежах, которые также способствуют формированию различных уровней пространственного мышления.

Статические чертежи на доске и в учебных пособиях часто не упрощают изучение стереометрического материала, а создают дополнительные трудности при восприятии изображений. Практика использования современной компьютерной графики в школьных и студенческих аудиториях подтверждает эффективность работы с виртуальными динамическими изображениями: построения с помощью программных средств проводятся значительно качественнее и быстрее, подвижные чертежи создают сильное впечатление глубины, благодаря обратной связи учащиеся могут контролировать решение задач оперативно и самостоятельно [4, с. 27]. Применение современных информационных технологий позволяет модернизировать преподавание геометрии, так как цифровые учебные ресурсы качественно отличаются от традиционных своей интерактивностью и мультимедийностью [5, с. 4].

Цель статьи – представить опыт создания и применения программного продукта, позволяющего использовать компьютерную графику для развития пространственного интеллекта при изучении геометрического материала и формировать умения решать позиционные и метрические задачи на построение на проекционных чертежах.

*Материал и методы.* В качестве среды разработки для реализации программного обеспечения на языке программирования C++ был выбран кроссплатформенный фреймворк Qt. В процессе создания приложения использовалась технология OpenGL (Open Graphics Library), которая позволила значительно сократить время разработки графической части приложения [6, с. 8]*.*

Педагогический эксперимент проводился с 2017 года на факультете математики и информационных технологий ВГУ имени П.М. Машерова со студентами четвертого курса дневной и заочной форм получения образования (специальности «Прикладная математика» (научно-педагогическая деятельность) и «Математика и информатика»), магистрантами (специальность «Теория и методика обучения и воспитания (в области математики)»). Апробация программы «Editor-Sections» осуществлялась также с учащимися Оршанского колледжа ВГУ имени П.М. Машерова (специальность «Программное обеспечение информационных технологий»). Разработанная программа использовалась и на занятиях по геометрии в профильных десятых классах ГУО «СШ № 45» и «Гимназия № 1» г. Витебска.

**Результаты и их обсуждение.** Студентами факультета математики и информационных технологий ВГУ имени П.М. Машерова при выполнении курсовых и дипломных работ, магистерских диссертаций исследуются новые дидактические возможности использования современных интерактивных средств обучения геометрии. При проведении научно-методического исследования на кафедре алгебры и методики преподавания математики была разработана и прошла апробацию в школьной и студенческой аудиториях компьютерная программа «Editor-Sections», которая позволяет при изучении геометрии формировать умения решать позиционные и метрические задачи на построение на проекционных чертежах (рис. 1).

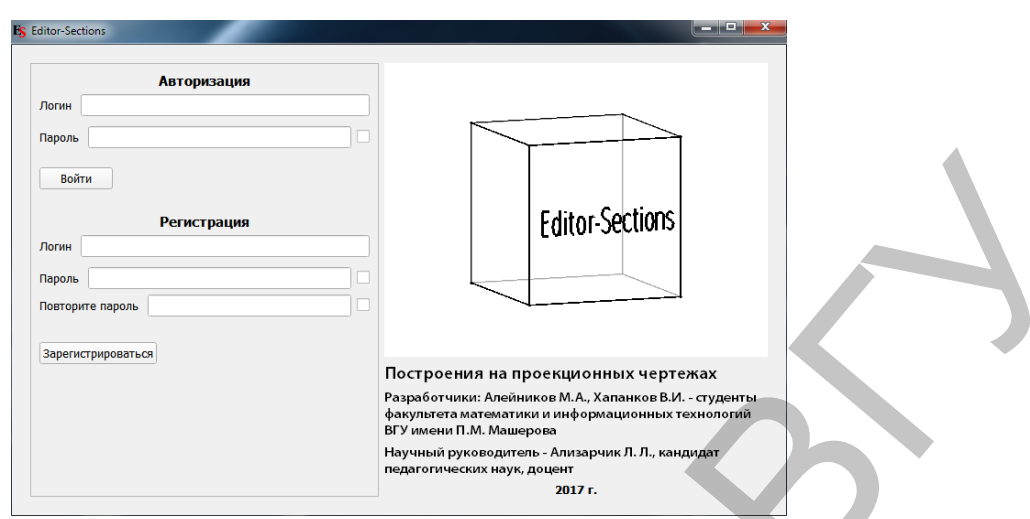

Рис. 1. Стартовая страница программы «Editor-Sections»

В разработанном приложении реализовано несколько основных функций: регистрация и авторизация, управление доступом, составление и редактирование задач, решение задач, создание тестов, выполнение тестов, запись и просмотр демо-роликов, статистика результатов тестирования.

Функция авторизации позволяет разделить права учителя и учащихся, а также идентифицировать ученика при выполнении тестовых заданий. Преподаватель, обладая всеми правами, с помощью окна «Управление доступом» может предоставлять учащимся доступ к различным функциям, в том числе составлению задач и тестов, записи демо-роликов и другим.

С помощью вкладки «Составление задач» благодаря упорядоченному интерфейсу и различным внутренним методам программы пользователь может быстро и легко создавать новые задачи. Банк правильных многогранников помогает строить изображения призм и пирамид с различным количеством вершин в основании. Благодаря простейшим способам изменения чертежа (движение вершин, масштабирование, имитация вращения, добавление точек) можно создавать чертежи любых выпуклых и невыпуклых многогранников, различных по форме и расположению относительно плоскости проекции (рис. 2). Разработчиками приложения предусмотрено изменение цветовой гаммы точек и линий для того, чтобы сделать чертежи нагляднее и информативнее. Прямые и точки отрисовываются в программе с помощью стандартных функций технологии OpenGL.

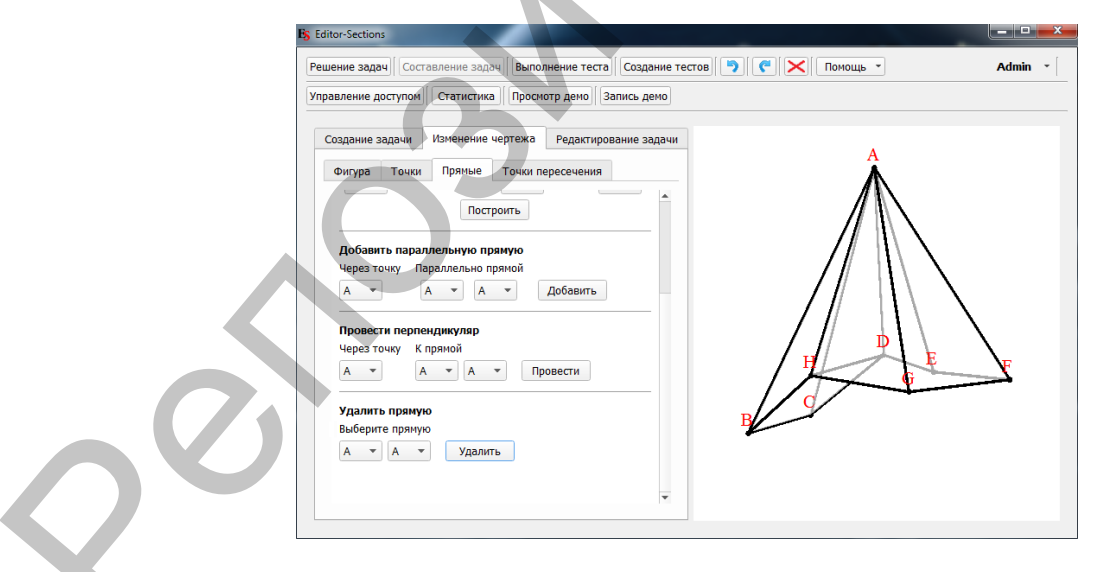

Рис. 2. Создание чертежей многогранников

Построенные на экране компьютера изображения можно использовать в качестве чертежей для создаваемых задач, а также для наглядных электронных фронтальных или индивидуальных демонстраций при изучении различных тем школьного курса геометрии.

Программой предусмотрена имитация на экране компьютера вращения в пространстве стереометрических чертежей, что при анализе изображения создает сильный эффект глубины и способствует адекватному восприятию плоских изображений геометрических тел. При решении задач на построение «вращение» изображения фигуры помогает учащимся уточнить взаимное расположение элементов фигуры. При работе с динамическими изображениями у учеников исчезает психологический барьер перед незнакомым чертежом, так как они не пытаются вспомнить, изображением какой фигуры может быть предъявленный рисунок, а всякий раз конструируют мысленный образ многогранника, что является важнейшим компонентом умения «читать» графические изображения.

Текст новой задачи вводится пользователем с помощью клавиатуры как в обычном текстовом документе, затем сохраняется после проверки и необходимого редактирования (рис. 3). Составителю задачи нет необходимости ее решать, так как в программе предусмотрены различные варианты предварительного ввода ответа по нескольким точкам, задающим плоскость или прямую. Программа сама предъявляет составителю задачи ответ на чертеже.

Приложение на данном этапе содержит более ста задач, дифференцированных по типам: на развитие пространственных представлений; на построение прямой, перпендикулярной заданной плоскости; на построение сечений по трем заданным точкам, по следу и точке, через заданную точку параллельно заданной плоскости (перпендикулярно заданной прямой), через заданную прямую параллельно другой заданной прямой; на построение угла между скрещивающимися прямыми и между плоскостями; на построение общего перпендикуляра для скрещивающихся прямых. Пользователи могут сами добавлять новые типы задач, самостоятельно конструировать задания для последующего решения, создавая чертежи и условия с помощью специальных функций приложения.

В базе задач содержатся упражнения, решение и проверка которых с помощью обычных чертежных инструментов на меловой доске или в тетради достаточно трудоемки. Например, на построение сечения по трем точкам, не лежащим на поверхности многогранника, на построение перпендикулярных прямых и плоскостей. Как показал эксперимент, такие задачи, которые могут быть решены различными способами и требуют большого количества шагов при построении, целесообразно предлагать учащимся профильных классов (рис. 4).

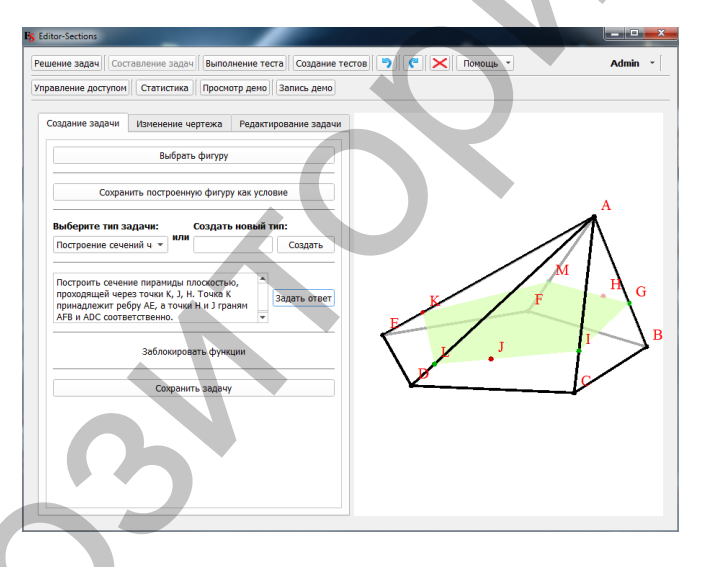

Рис. 3. Создание задачи на построение сечения

Благодаря заложенным функциям на созданных изображениях с помощью клавиатуры и мыши можно проводить следующие геометрические построения: находить точки пересечения прямых, проводить прямые через заданные точки, задавать дополнительные точки и изменять их расположение, строить прямые, параллельные (перпендикулярные) заданным, откладывать отрезки заданной длины (рис. 5). В отличие от тетрадного листа программа «Editor-Sections» моментально реагирует на построение точки пересечения скрещивающихся прямых, позволяет вернуться на любой этап построения, моментально удалить ошибочно построенные прямые и точки, а также узнать о правильности решения задачи (рис. 6).

Проведенные эксперименты показали, что благодаря уникальным возможностям и удобному интерфейсу программы учащиеся легко овладевают умениями решать различные стереометрические задачи на построение. С помощью программы можно формировать умения решать задачи на построение сечений многогранников плоскостью различными методами: следов, внутреннего проектирования, параллельных прямых и плоскостей, переноса секущей плоскости, достраивания до треугольной призмы (пирамиды), разделяющей плоскости и др. Использование приложения позволяет предлагать учащимся проводить метрические построения, которые предусматривают откладывание отрезков заданной длины и разбиение отрезка в заданном отношении: построение прямой, перпендикулярной заданной прямой (плоскости); построение сечения многогранника плоскостью, проходящей через заданную точку перпендикулярно заданной прямой и др. Все названные возможности программы помогают использовать ее при изучении геометрии на повышенном уровне в профильных классах, так как современные образовательные технологии вносят изменения в содержание математического образования [7, с. 134].

Приложение «Editor-Sections» позволяет создавать и редактировать неограниченное количество вариантов тестов, включая в них имеющиеся в программе задачи одного или различных типов (рис. 7). Сохраняющиеся в специальном log-файле все данные тестирования в любой момент доступны преподавателю. В сформированной таблице результатов выполненных тестов можно увидеть название теста, фамилию и имя учащегося, результат тестирования, дату проведения и затраченное время. По окончании тестирования учитель может просмотреть и проанализировать последовательность проводимых учащимися построений, что позволит уточнить степень рациональности выполненного решения задачи и определить ошибочные действия в случае неправильного ответа (рис. 8).

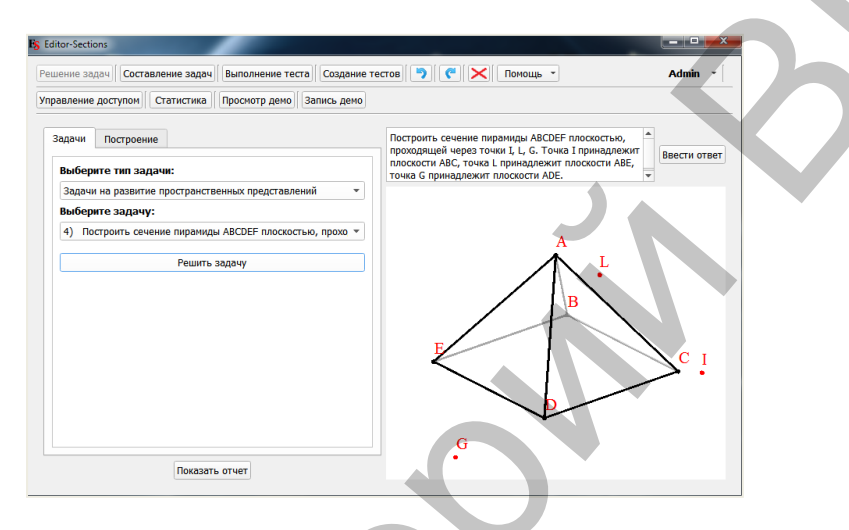

### Рис. 4. Пример задачи на развитие пространственных представлений

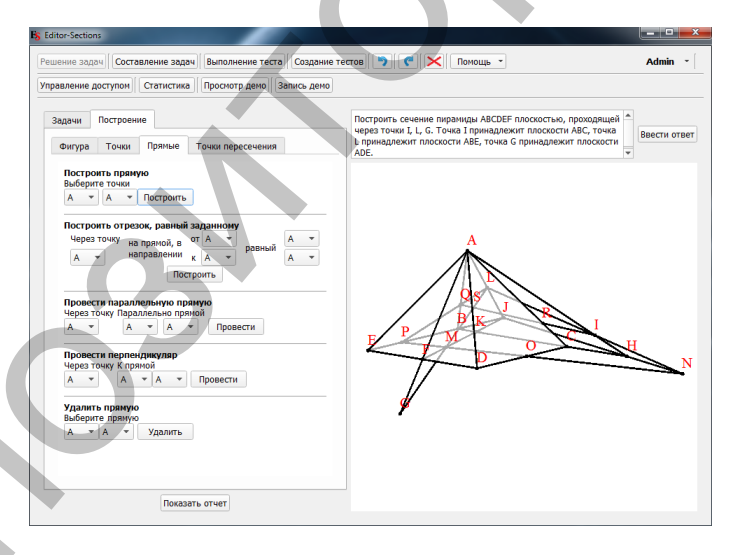

### Рис. 5. Решение задачи с помощью инструментов программы

При решении любой задачи учащиеся после ввода ответа сразу же узнают, верно ли проведены все построения, что помогает осуществлять реальный самоконтроль учебной деятельности. Таким образом, при предоставлении доступа к решению задач всех типов у учеников появляется возможность самостоятельно решать любое количество задач различной сложности, оперативно контролируя правильность выполненных построений.

В разработанной компьютерной программе реализована возможность создания обучающих алгоритмов решения задач (демо-роликов), способствующих пониманию и усвоению методов построения на проекционных чертежах. Демонстрационные ролики может создавать и сохранять преподаватель, предусматривая различные методы решения одной и той же задачи. Право создания таких алгоритмов целесообразно предоставлять самим учащимся, которые самостоятельно могут предложить нестандартные и оригинальные способы решения более сложных задач.

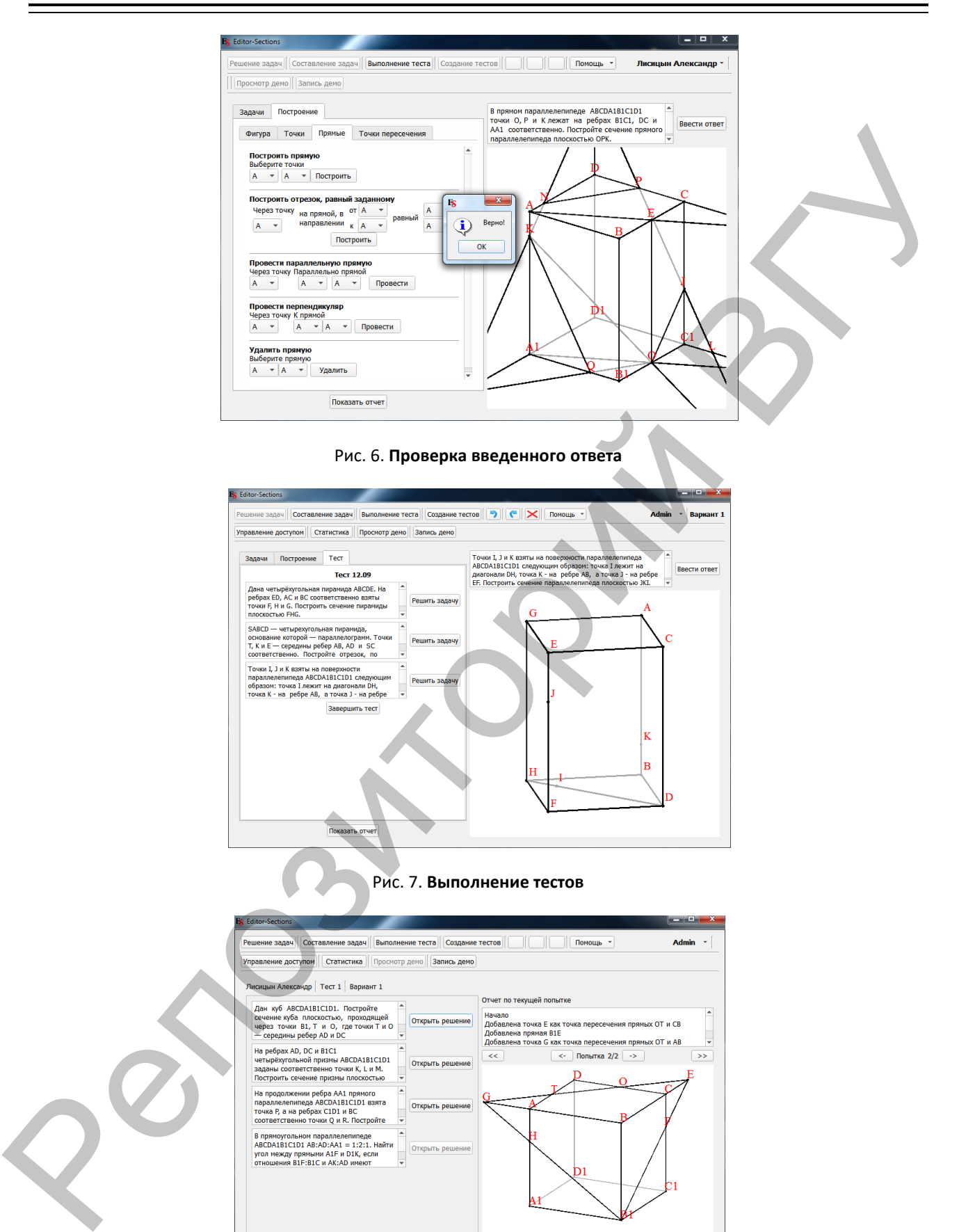

Рис. 8. **Пошаговый просмотр отчета о решении задачи**

 $\sqrt{2}$ 

 $\overline{\left\langle \cdot\right\rangle }$  Шаги построения  $\overline{\left\vert \cdot\right\rangle }$ 

 $\overline{\rightarrow}$ 

В ходе педагогического эксперимента с использованием приложения «Editor-Section» была апробирована возможность сочетания фронтальной работы, организованной с помощью интерактивной доски (проектора, мультиборда), с индивидуальной деятельностью учащихся на персональных компьютерах. Также исследовалась возможность применения приложения на моноблоках с сенсорными экранами. При этом никаких дополнительных проблем при решении задач на построение не обнаружено.

Благодаря проведенным занятиям в различных университетских лабораториях, в компьютерных классах ГУО «Гимназия № 1 г. Витебска» и Оршанского колледжа было установлено, что программа адекватно функционирует в локальной сети и с ней можно работать параллельно в нескольких компьютерных аудиториях. Как показал эксперимент, студенты и десятиклассники не испытывали дополнительных сложностей, проводя на экране построения с помощью клавиатуры и мыши, без традиционных чертежных инструментов (циркуля и линейки). Наоборот, работа в интерактивном режиме, построение четких линий, оперативная отмена действий, имитация вращения стереометрического чертежа способствовали более успешному решению задач и выполнению тестовых заданий.

Заключение. Разработанное приложение «Editor-Sections», благодаря использованию интерактивных методов обучения геометрии, позволяет развивать у учащихся пространственный интеллект и формировать интерес к предмету. Программный продукт может быть применен преподавателями математики, студентами, учащимися учреждений общего среднего, среднего специального и высшего образования для формирования умения решать задачи на построение на проекционных чертежах при изучении стереометрического материала.

Так как при использовании сенсорных экранов в процессе педагогического эксперимента у пользователей не возникло дополнительных сложностей при работе с программным продуктом, то в перспективе предполагается исследовать возможность переноса приложения на мобильную платформу Android.

### $I U T F P A T V P A$

- 1. Круглик, А.В. Возрастные особенности пространственного интеллекта в контексте образовательного процесса / А.В. Круглик // Педагогическая наука и образование. - 2017. - № 3. - С. 41-47.
- 2. Каплунович, И.Я. О психологических различиях мышления двумерными и трехмерными образами / И.Я. Каплунович // Вопросы психологии. - 2003. - С. 66-77.
- 3. Рогановский, Н.М. Методические особенности представления геометрических задач в электронных средствах обучения / Н.М. Рогановский, Е.Н. Рогановская, С.С. Новашинская // Матэматыка. - 2014. - № 1. - С. 14-21.
- 4. Ализарчик, Л.Л. Современные подходы к использованию информационных и коммуникационных технологий при изучении математики / Л.Л. Ализарчик // Современное образование Витебщины. - 2013. - № 1(1). - С. 26-31.
- 5. Казачёнок, В.В. Использование информационно-образовательных ресурсов в учебном процессе / В.В. Казачёнок // Матэматыка. 2014. № 6. - $C. 4-9.$
- 6. Алейников, М.А. Использование программы «Editor-sections» для решения задач на проекционных чертежах / М.А. Алейников, В.И. Хапанков // Молодость. Интеллект. Инициатива: материалы V Междунар. науч.-практ. конф. студентов и магистрантов, Витебск, 21 апр. 2017 г. / Витеб. гос. ун-т; редкол.: И.М. Прищепа (гл. ред.) [и др.]. - Витебск, 2017. - С. 7-9.
- 7. Ализарчик, Л.Л. Использование компьютерной графики при изучении геометрии в профильных классах / Л.Л. Ализарчик // Наука образованию, производству, экономике: материалы XXIII (70) Регион. науч.-практ. конф. преподавателей, научных сотрудников и аспирантов, Витебск, 15 февр. 2018 г.: в 2 т. / Витеб. гос. ун-т; редкол.: И.М. Прищепа (гл. ред.) [и др.]. - Витебск, 2018. - Т. 2. - $C. 133 - 134.$

### $R$ FFFRFNCFS

- Kruglik A.V. Peadagogicheskaya nauka i obrazovaniye [Pedagogical Science and Education], 2017, 3, pp. 41-47.  $\mathbf{1}$
- Kaplunovich I.Ya. Voprosi psikhologii [Issues of psychology], 2003, pp. 66-77.  $\overline{2}$ .
- $\overline{3}$ . Roganovski N.M., Roganovskaya E.N., Novashinskaya S.S. Matematika [Mathematics], 2014, 1, pp. 14-21.
- $\overline{4}$ . Alizarchik L.L. Sovremennoye obrazovaniye Vitebshchini [Contemporary Education in Vitebsk Region], 2013, 1(1), pp. 26-31.
- $5.$ Kazachenok V.V. Matematika [Mathematics], 2014, 6, pp. 4-9.
- Aleinikov M.A., Khapankov V.I. Molodost. Intellekt. Initsiativa: materiali V Mezhdunarodnoi nauchno-prakticheskoi konferentsii prepodavatelei,  $\epsilon$ nauchnykh sotrudnikov i aspirantov, Vitebsk, 21 aprelia 2017 g. [Youth. Intellect. Initiative: Proceedings of the Fifth International Scientific and Practical Conference of Students and Postgraduates, Vitebsk, April 21, 2017], Vitebsk, Vitebsk State P.M. Masherov University, 2017, pp. 7-9.
	- Nauka obrazovaniyu, proizvodstvu, ekonomike: materiali XXIII (70) Regionalnoi nauchno-prakticheskoi konferentsii Alizarchik L.L. prepodavatelei, nauchnykh sotrudnikov i aspirantov, Vitebsk, 15 fevralia 2018 g. [Science - to Education, Industry, Economy: Proceedings of the XXII (70) Regional Scientific and Practical Conference of Teachers, Researchers and Postgraduates, Vitebsk, February 15, 2018], Vitebsk, Vitebsk State P.M. Masherov University, 2018, Vol. 2, pp. 133-134.

Поступила в редакцию 29.06.2018 Адрес для корреспонденции: e-mail: alizarchik@tut.by - Ализарчик Л.Л.